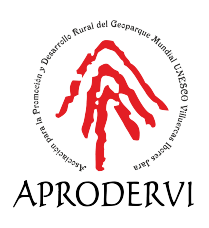

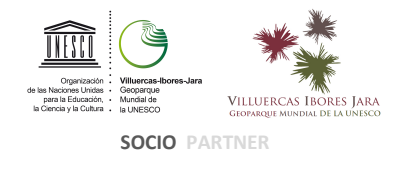

# MEMORIA NORMALIZADA PARA PROYECTOS DE LA CONVOCATORIA EXPRES COVID-19 INVERSION LEADER 2014-2020

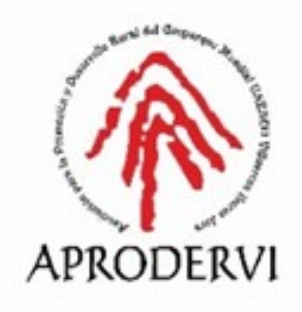

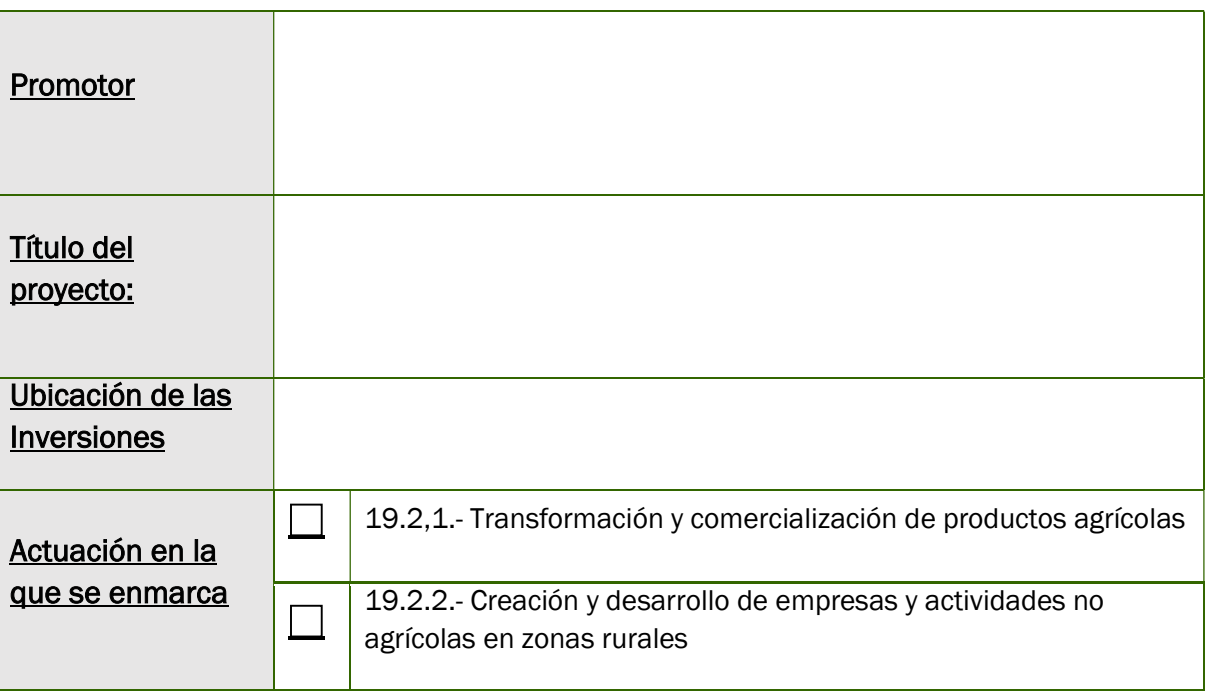

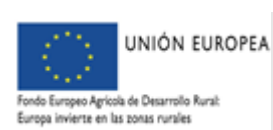

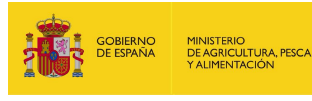

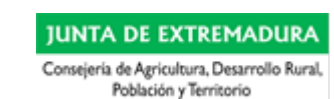

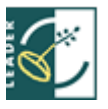

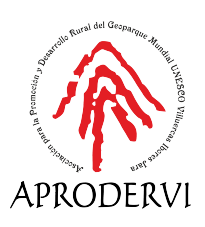

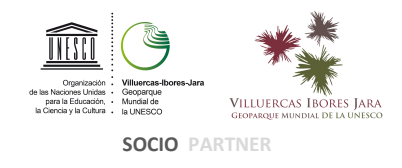

## 1-DATOS DE INDENTIFICACIÓN DEL SOLICITANTE

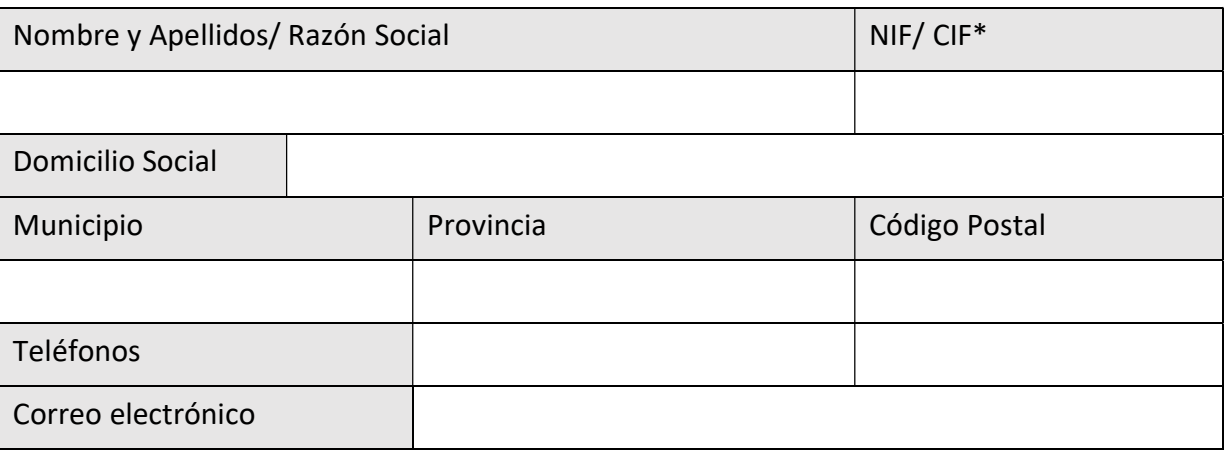

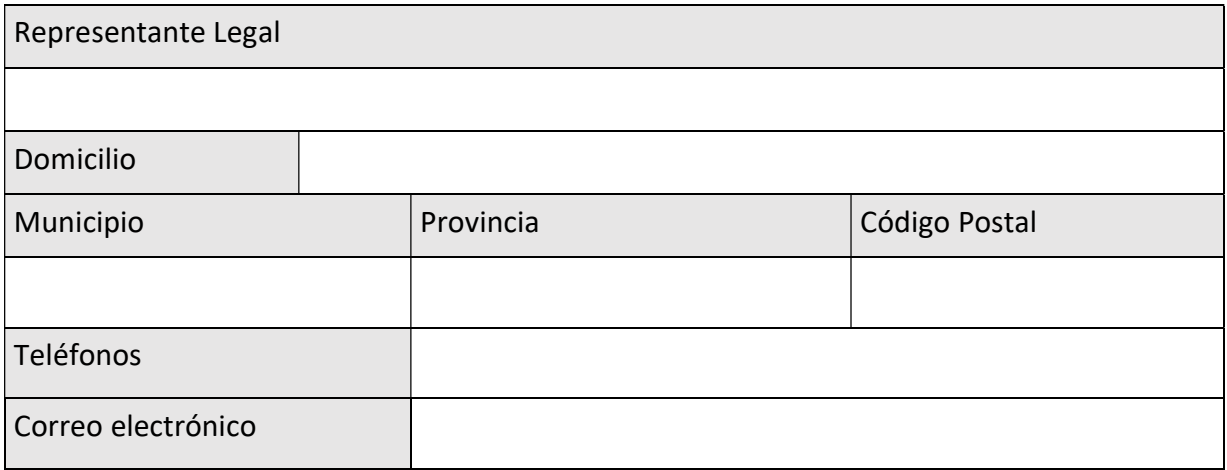

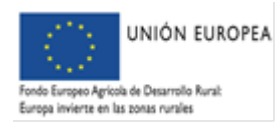

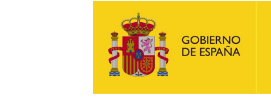

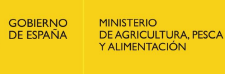

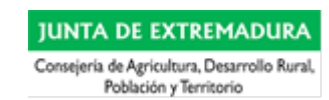

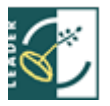

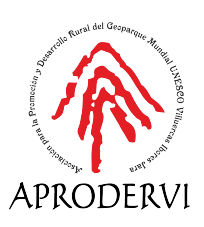

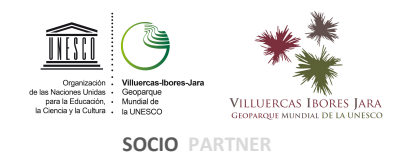

### 2-DATOS DE LA EMPRESA

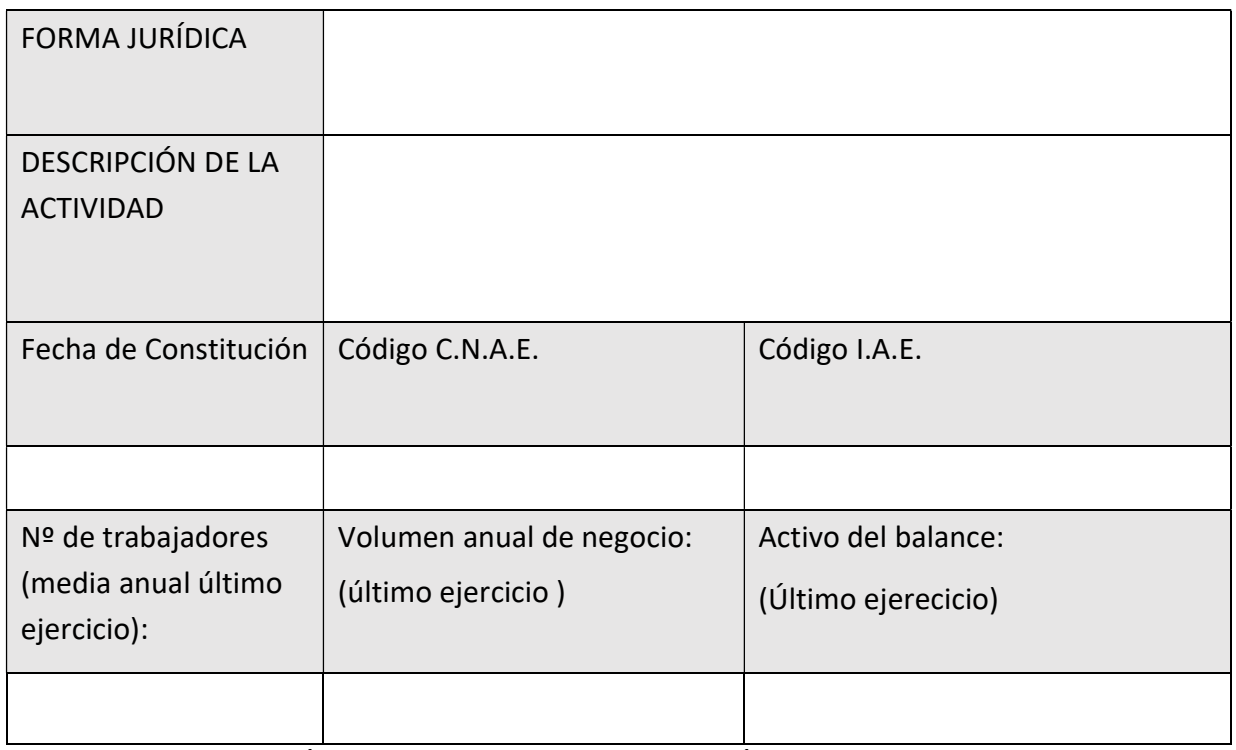

# POSIBLE PARTICIPACIÓN EN OTRAS EMPRESAS, A TRAVÉS DE LOS/LAS SOCIOS/AS

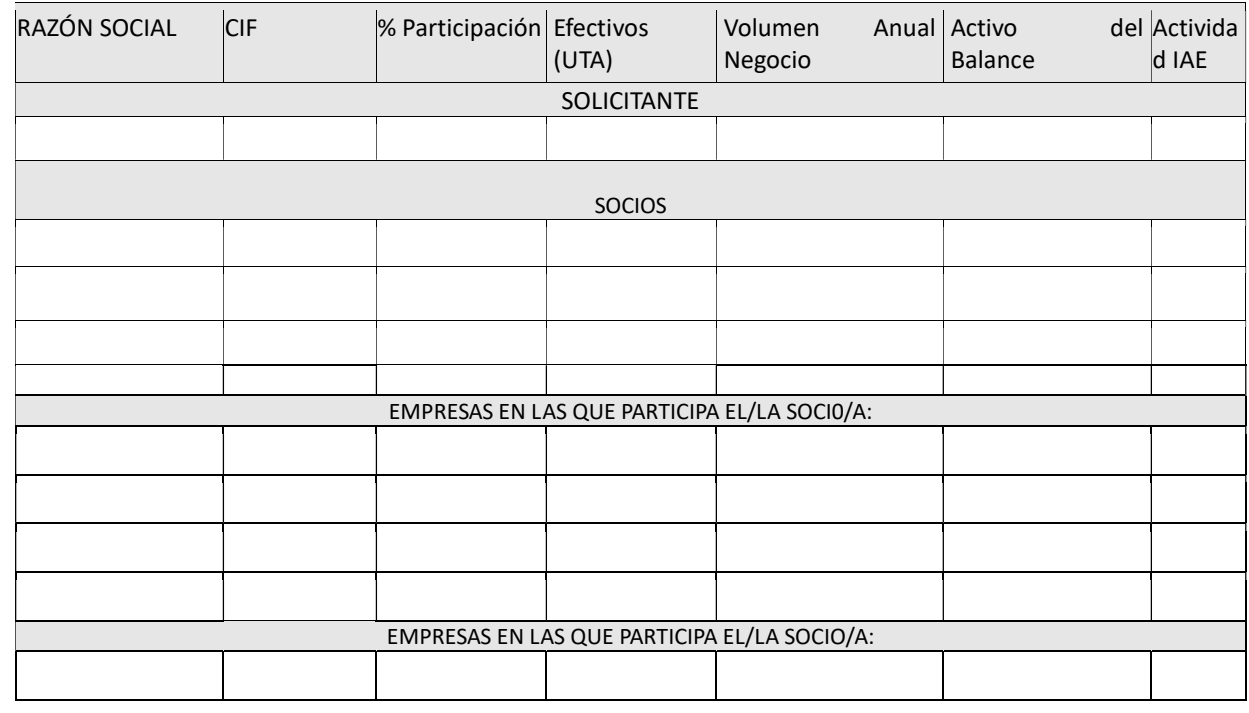

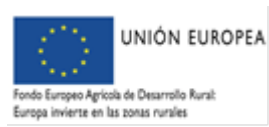

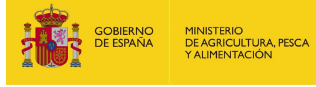

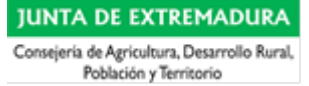

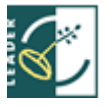

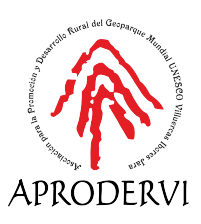

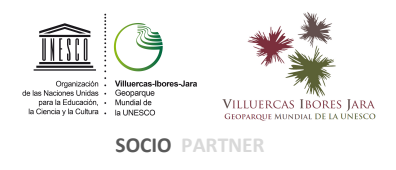

Descripción detallada de la participación en otras empresas, reflejada en el cuadro anterior. Documentación acreditativa (Informes de Vida Laboral y de Plantilla Media de Trabajadores, IRPF, Impuesto de Sociedades, etc.):

## 3- ANTECEDENTES EMPRESARIALES DE LOS PROMOTORES O DE LA EMPRESA

- Experiencia previa relacionada con la actividad objeto de la inversión por la que pide la ayuda, tanto de la empresa como del/la empresario/a (debe indicar la documentación acreditativa que aporta, vida laboral, contratos de trabajo, impuestos de sociedades, facturación, etc.):

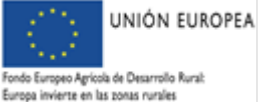

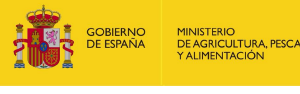

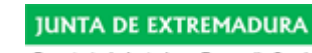

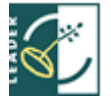

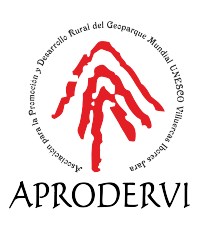

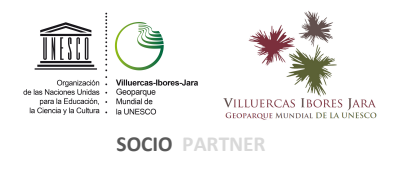

- Formación relacionada con la actividad objeto de la inversión por la que pide la ayuda, tanto de la empresa como del empresario (debe indicar la documentación que se aporta para acreditarlo, títulos, diplomas, etc.):

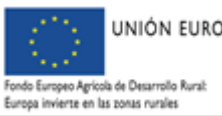

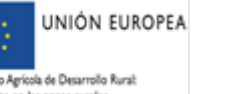

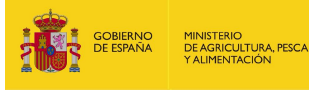

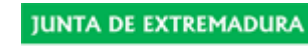

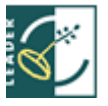

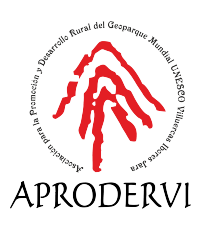

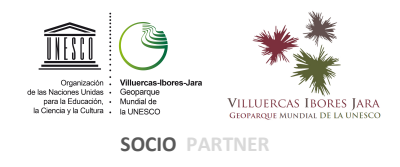

## 4- MEMORIA DESCRIPTIVA DEL PROYECTO DE INVERSIÓN

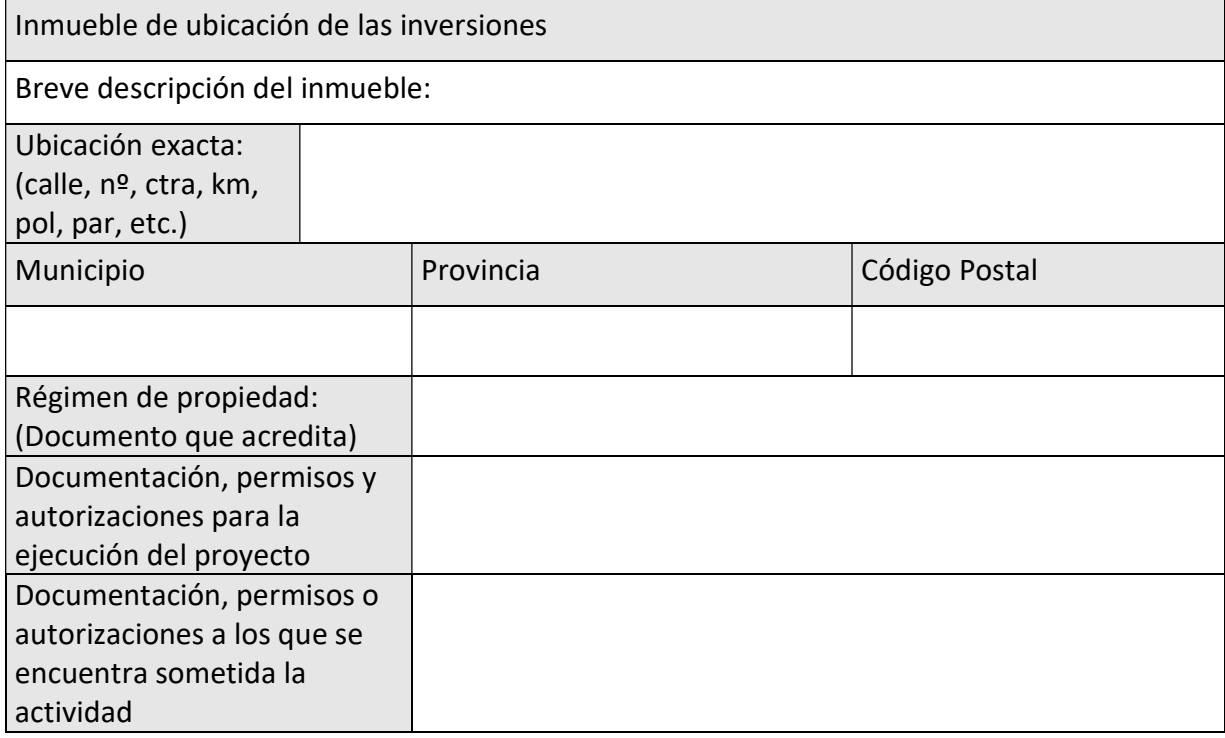

## DESCRIPCIÓN DETALLADA DEL PROYECTO

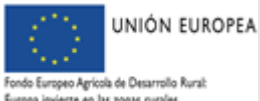

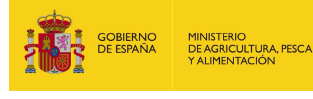

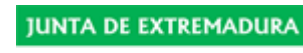

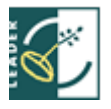

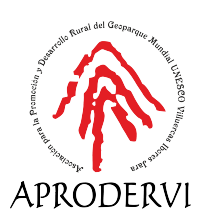

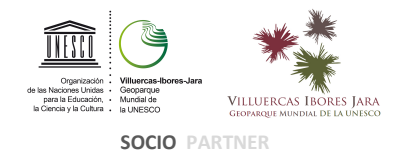

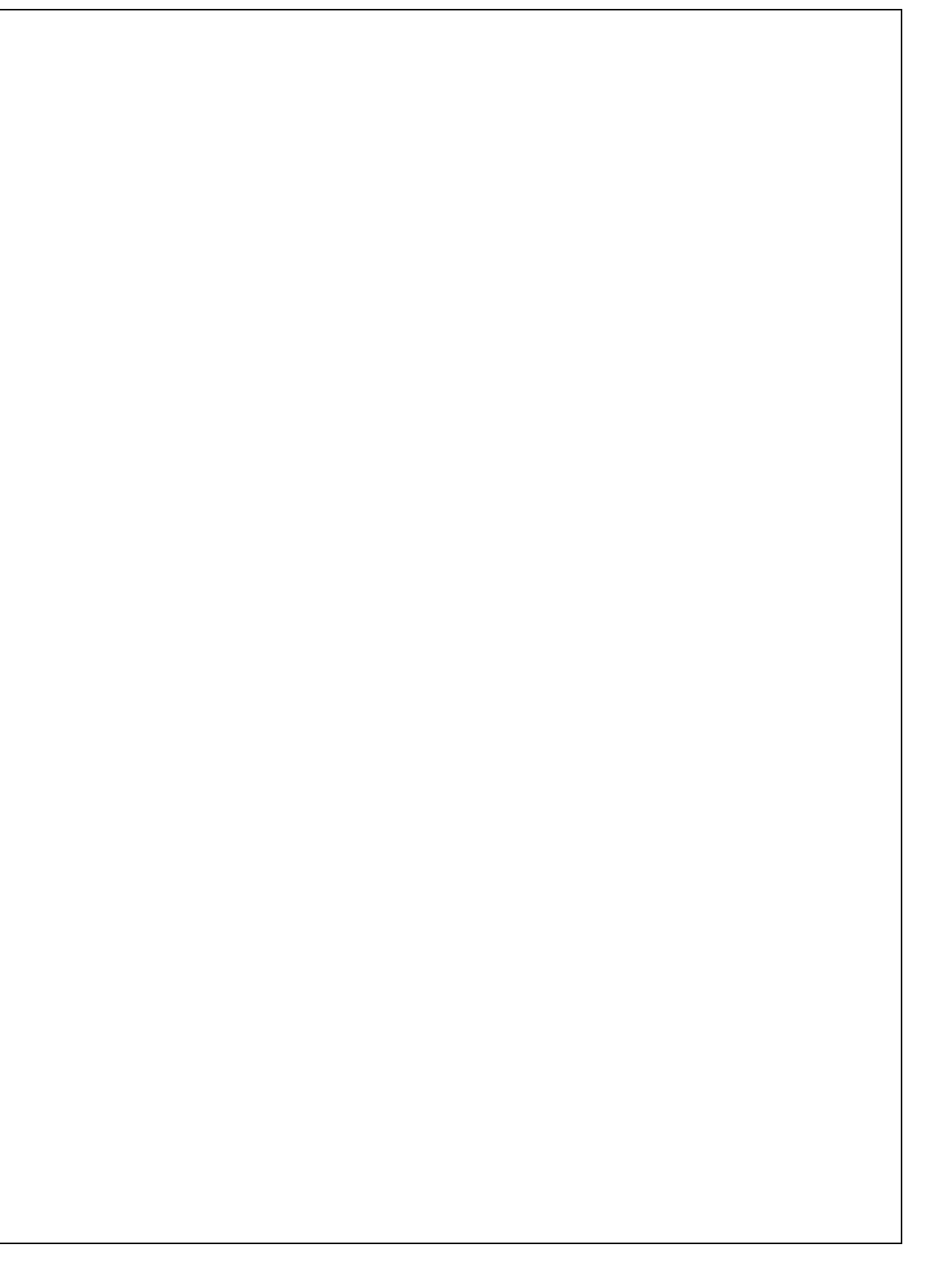

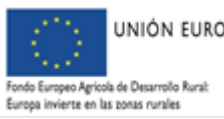

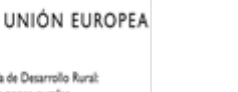

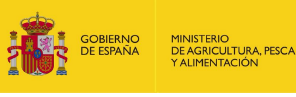

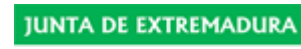

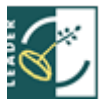

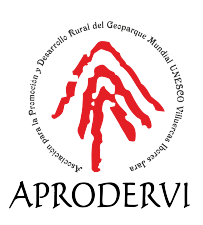

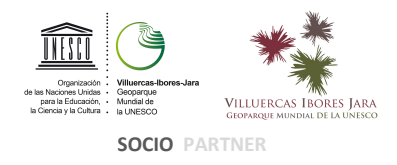

## 5– VALORACIÓN ECONÓMICA DEL PROYECTO DE INVERSIÓN

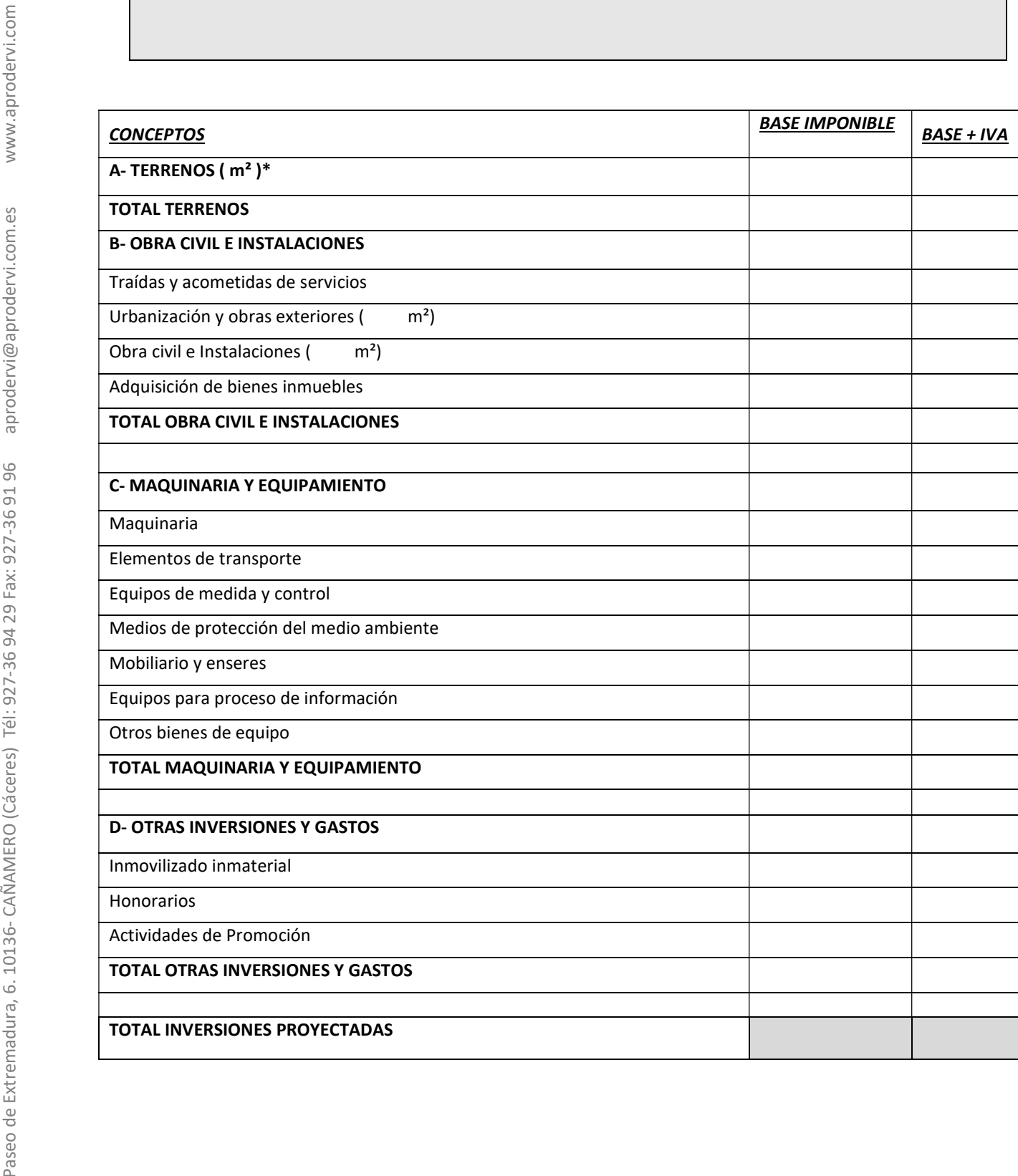

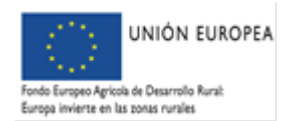

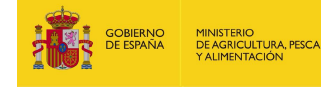

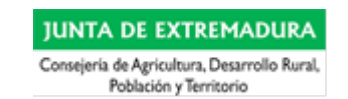

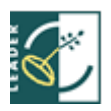

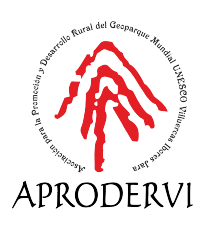

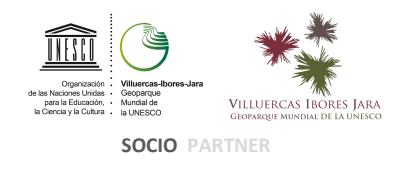

A fecha de redacción de la presente memoria, los trabajos o inversiones descritas en el cuadro anterior:

## $\Box$  NO HAN SIDO INICIADOS

 $\Box$  SI HAN SIDO INICIADOS (Únicamente existe facturación / pago de honorarios correspondientes a <u>contract and a series of the series of the series and the series of the series of the series of the series of the series of the series of the series of the series of the series of the series of the seri</u>

## Relación de presupuestos/facturas proforma:

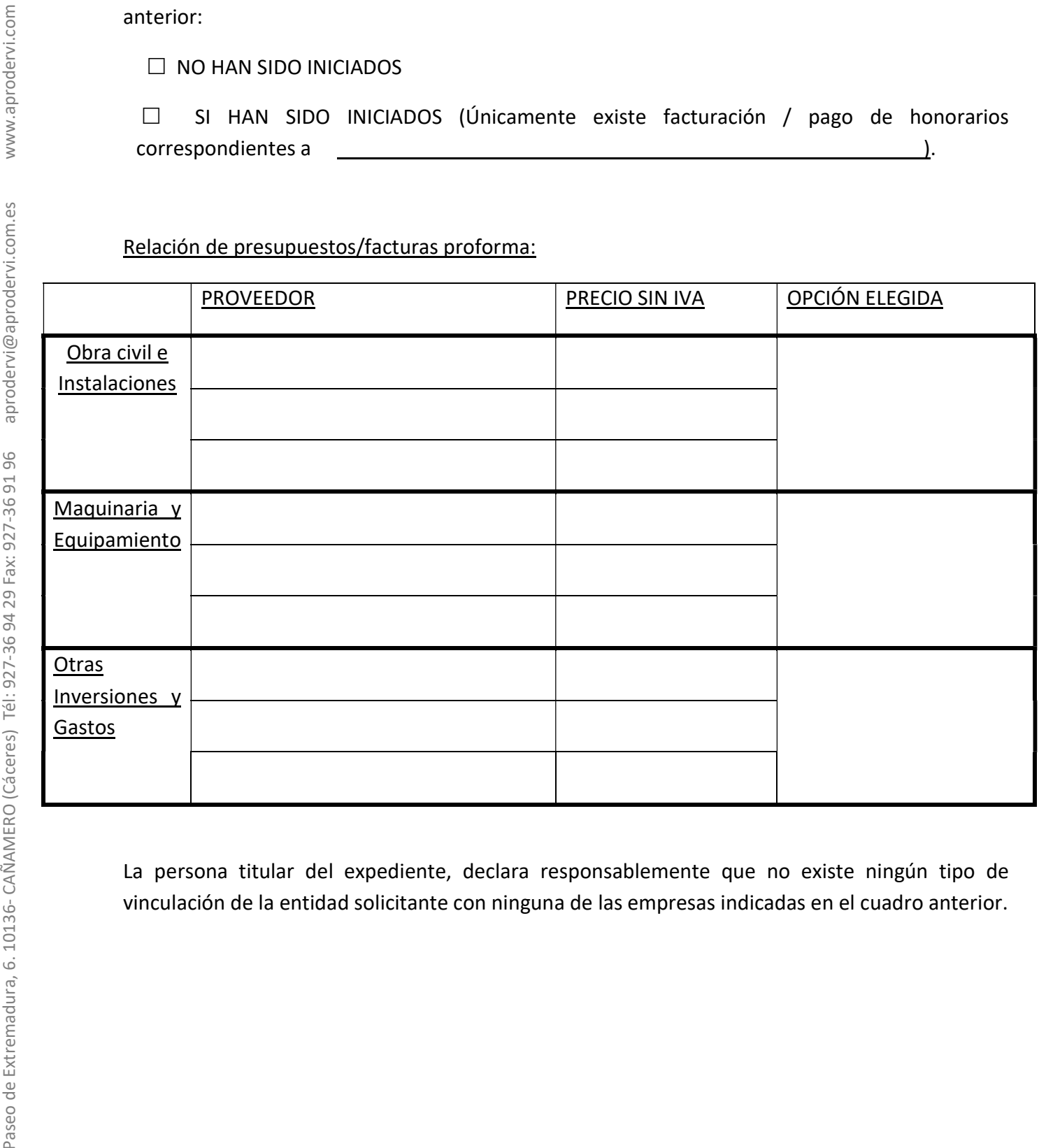

La persona titular del expediente, declara responsablemente que no existe ningún tipo de vinculación de la entidad solicitante con ninguna de las empresas indicadas en el cuadro anterior.

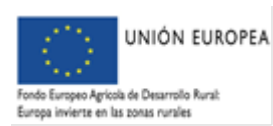

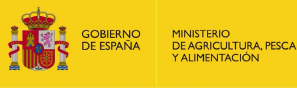

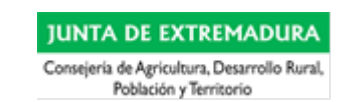

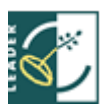

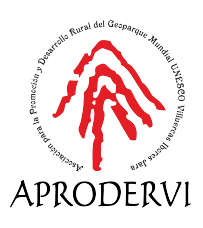

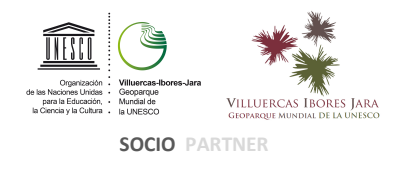

# 6- IMPACTO DEL PROYECTO Y EFECTO DINAMIZADOR SOBRE EL TEJIDO SOCIOECONÓMICO DE LA COMARCA

Municipio o municipios en el/los que se ubica el proyecto:

De las empresas proveedoras seleccionadas en el cuadro anterior, se identifican a continuación las que tienen el domicilio social/fiscal en algún municipio del ámbito de actuación de APRODERVI:

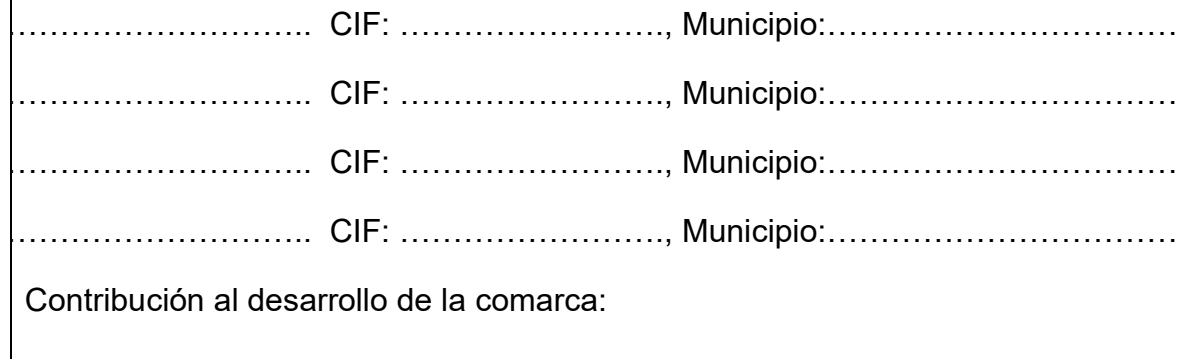

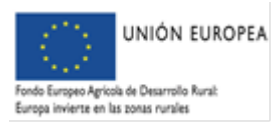

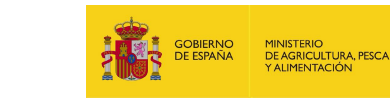

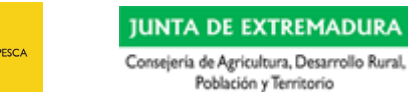

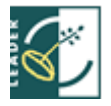

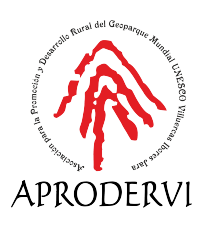

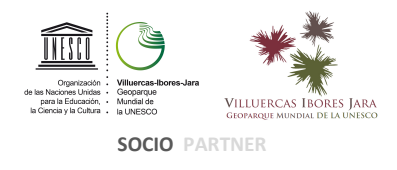

# 7- ASPECTOS VINCULADOS A LA INNOVACIÓN Y OTROS VALORES AÑADIDOS DEL PROYECTO

Indicar si el proyecto es nuevo o poco desarrollado en la comarca o en el municipio. (Se debe argumentar suficientemente la respuesta y acreditarlo documentalmente)

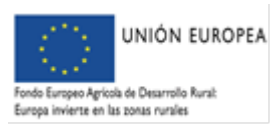

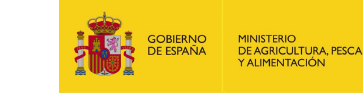

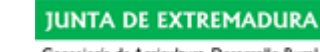

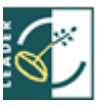

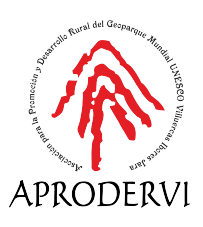

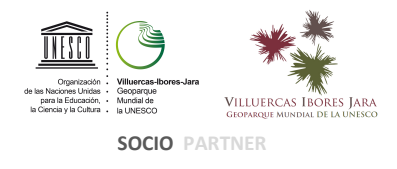

## 8 – INCIDENCIA EN LA CREACIÓN Y/O MANTENIMIENTO DE EMPLEO, IGUALDAD DE GÉNERO E INCLUSIÓN.

En caso de socios o trabajadores autónomos se indicará el % de dedicación a la actividad Deben indicarse los perfiles, edades, sexo, u otras condiciones que puedan valorarse

## 9 – INCIDENCIAS SOBRE EL MEDIO AMBIENTE Y/O ADAPTACIÓN AL CAMBIO CLIMÁTICO.

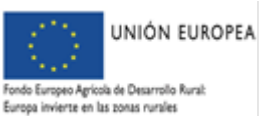

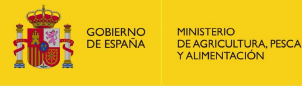

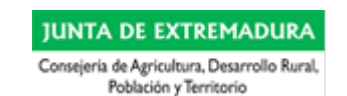

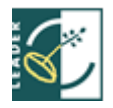

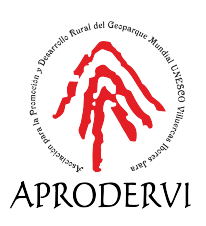

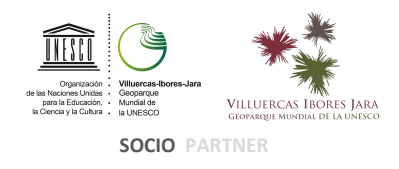

## 10 – OTROS PARÁMETROS ESTABLECIDOS POR APRODERVI EN LA CONVOCATORIA.

-Relacionar el proyecto con las líneas estratégicas de la EDLP del Geoparque Mundial Unesco de Villuercas Ibores Jara.

-Indicar la pertenencia a colectivos o asociaciones del territorio o de fuera de él.

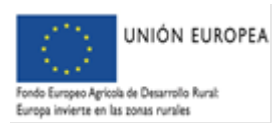

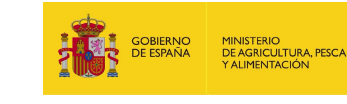

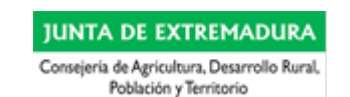

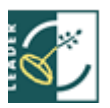

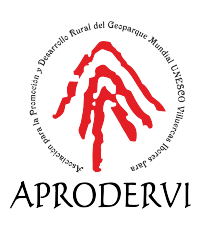

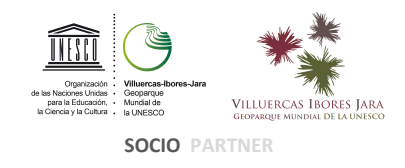

## 11– PLAN FINANCIERO.

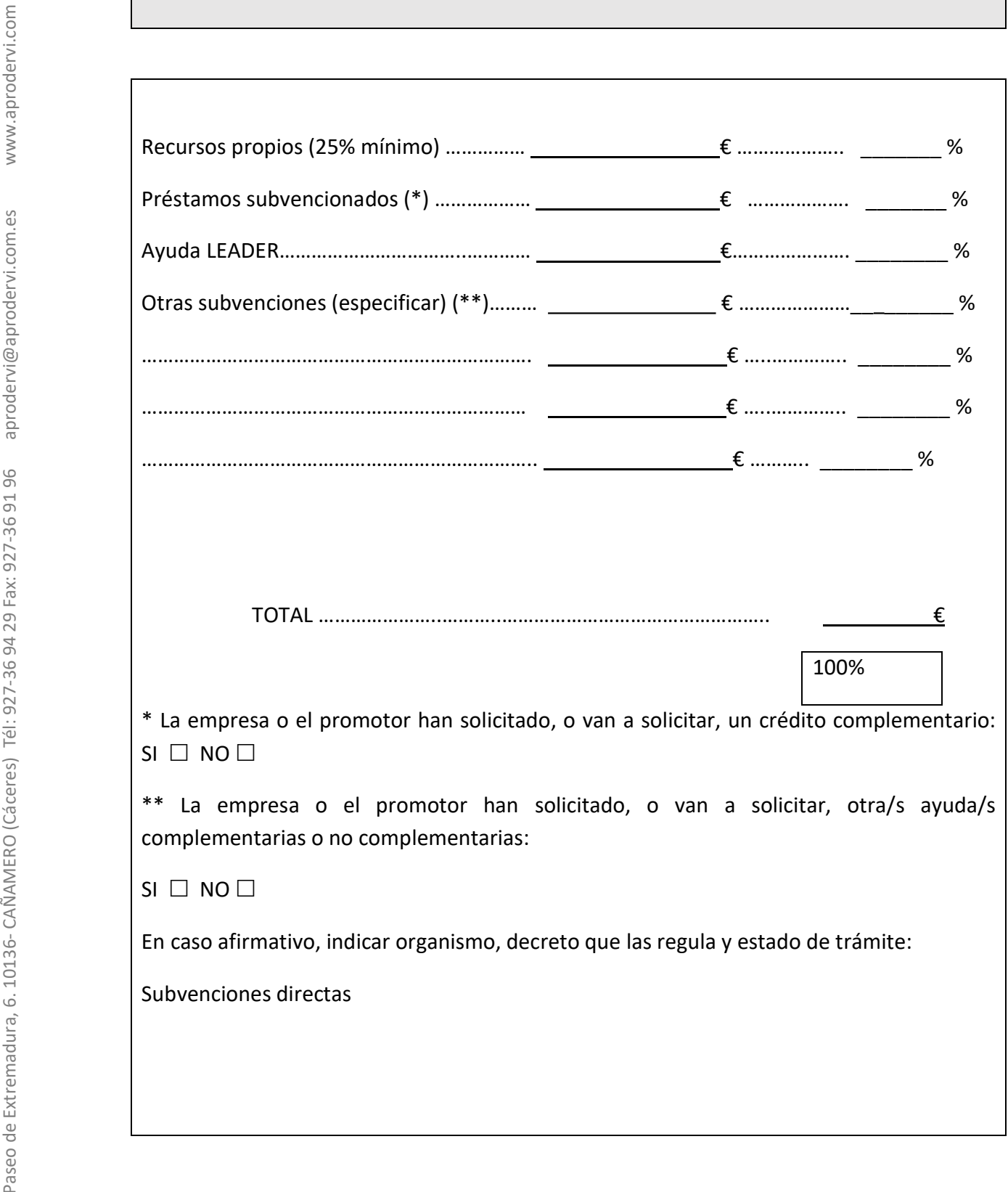

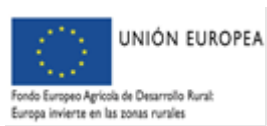

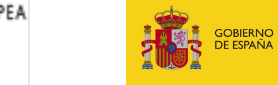

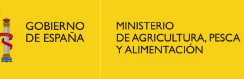

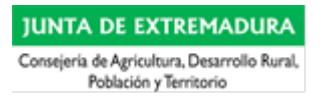

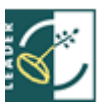

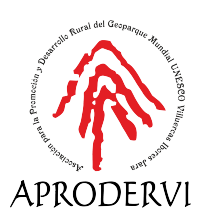

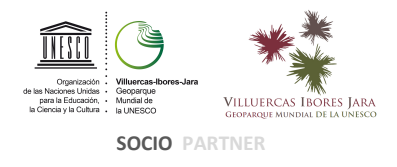

El proyecto se llevará a cabo, sólo en el supuesto caso de obtenerse la ayuda solicitada.

Don/Doña \_\_\_\_\_\_\_\_\_\_\_\_\_\_\_\_\_\_\_\_\_\_\_\_\_\_\_\_\_\_\_\_\_\_\_\_\_\_\_\_, declaro bajo mi responsabilidad que todos los datos que anteceden son ciertos y que a tal fin me comprometo a comunicar al Grupo de Acción Local cualquier modificación de los mismos y a facilitarle cuantos documentos me sean requeridos. Así mismo, acepto el contenido íntegro de las bases de la convocatoria y me comprometo a cumplir todas las condiciones que supone ser beneficiario de las ayudas que regula.

En \_\_\_\_\_\_\_\_\_\_\_\_\_\_\_\_\_\_\_\_\_\_\_\_\_\_\_\_\_\_, a \_\_\_\_\_\_\_, de \_\_\_\_\_\_\_\_\_\_\_\_, de 20\_\_\_\_\_.

Firma y Sello

Fdo.: \_\_\_\_\_\_\_\_\_\_\_\_\_\_\_\_\_\_\_\_\_\_\_\_\_\_\_\_\_\_\_

# INSTRUCCIONES PARA CUMPLIMENTAR LA MEMORIA NORMALIZADA DE **SOLICITUD**

La Memoria Normalizada del Proyecto de Inversión contiene espacios en blanco para que en los mismos se conteste a los distintos epígrafes, si es necesario se podrán ampliar cuando la extensión de la respuesta así lo requiera. En la medida de lo posible, la memoria se redactará en formato digital, facilitado por el Grupo.

Con carácter general, se cumplimentarán los datos que se solicitan en cada uno de los distintos epígrafes y espacios dejados en blanco. Cualquier epígrafe o espacio en blanco de los impresos que no sea preciso cumplimentar, deberá inutilizarse indicándolo mediante la expresión "NO PROCEDE".

De la correcta cumplimentación de la memoria, así como de la cantidad de información contenida en la misma dependerá la valoración de la solicitud, no pudiendo ser valorados aquellos aspectos que no estén suficientemente argumentados y acreditados

1 – DATOS DE IDENTIFICACION DEL SOLICITANTE: En este punto la persona o entidad promotora, deberá identificarse explícita y concisamente en todos los apartados requeridos.

\*Si la empresa no está aún constituida en esta casilla se consignará A CONSTITUIR)

Es obligatorio indicar, al menos, un teléfono de contacto por si fuese necesario contactar con el solicitante. Este simple dato puede agilizar la tramitación de su expediente.

Los apartados B y C se cumplimentarán únicamente en el caso de que no coincidan con los indicados en el apartado A. En caso de no cumplimentarse estos **espacios deberán inutilizarse.** 

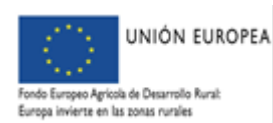

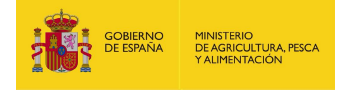

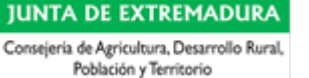

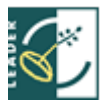

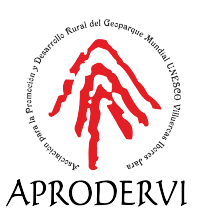

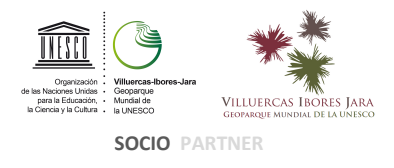

#### 2 – DATOS ECONOMICOS DE LA EMPRESA

Principal Actividad actual de la empresa: Deberá detallarse la actividad principal de la empresa.

Actividad y Epígrafe I.A.E. para la que se solicita la subvención: Deberá detallarse la actividad concreta para la que se realizará la inversión e indicar, con 4 dígitos, el epígrafe del I.A.E. en el que se encuadra ésta.

Código Nacional de Actividades Económicas (C.N.A.E. - 2009): Se deberá indicar a que epígrafe de la Clasificación Nacional de Actividades Económicas (del año 2009) pertenece la actividad para la cual se solicita la subvención.

Deberán especificarse claramente las relaciones empresariales a través de la participación de los socios por asociación o vinculación para determinar las condiciones relativas al carácter de pyme. Para ello se cumplimentará el cuadro, indicando la composición de la empresa, así como el porcentaje de la posible participación de cada uno de los socios en otras empresas y de estas en terceras empresas. Debe tenerse en cuenta que un socio en régimen de autónomo, se considera empresa. Se añadirán tantos cuadros como sean necesarios para poner de manifiesto todas las posibles relaciones.

#### 3 – ANTECEDENTES EMPRESARIALES DE LOS PROMOTORES O DE LA EMPRESA

Se debe hacer una breve descripción de los antecedentes empresariales de los promotores. Estos antecedentes se referirán principalmente a los relacionados con el objeto de la inversión a realizar, describiéndose la existencia de otros, si los hubiera

#### 4 – MEMORIA DESCRIPTIVA DEL PROYECTO DE INVERSION

Localización de las nuevas inversiones: Se indicará Dirección, Municipio y Provincia donde se ubicarán las nuevas inversiones, esta localización debe quedar perfectamente identificada y deberá coincidir, en su caso, con la que conste en el Acta presencial que acredite el no inicio de las inversiones por las que se solicita la subvención. Si existe discrepancia entre las direcciones facilitadas por la empresa o entre los distintos documentos aportados, se solicitará, caso de no enviarse, la oportuna aclaración al respecto.

Debe indicarse el régimen de propiedad de los terrenos o inmueble en el que se van a ejecutar las inversiones. Si es de propiedad exclusiva del/la solicitante, si es en régimen de alquiler y por un tiempo determinado, si es cedido, etc., e indicar qué documento se aporta para justificarlo, escrituras de propiedad y nota simple actualizada, contrato de alquiler, documento de cesión, etc.

Deben especificarse claramente los permisos y autorizaciones a los que se encuentran sometidas, tanto las obras de ejecución, como el posterior ejercicio de la actividad, una vez ejecutadas las inversiones. Si es necesario proyecto técnico, y en su caso visado o si es suficiente con memoria valorada, información que deberá ser avalada por técnico competente. Si la actividad se encuentra sometida a comunicación ambiental, a autorización ambiental unificada, etc. Igualmente se relacionarán el resto de autorizaciones sectoriales que procedan, de la correspondiente autoridad en materia de Turismo, de Sanidad, de Industria, etc.

Con respecto a la descripción del proyecto se indicarán los siguientes datos:

a) Se deberá describir detalladamente en que consiste la inversión a realizar haciendo referencia a los bienes a adquirir, diferenciando por capítulos: terrenos, edificios-obra civil (características constructivas y superficies de las distintas dependencias), equipamiento-bienes de equipo y otras inversiones (modelo, fabricante, precio unitario, etc.).

Asimismo, con objeto de poder entender todo el proyecto en su conjunto, se deberán relacionar aquellos otros activos fijos que, aun no siendo subvencionables por esta línea, son necesarios para desarrollar el proyecto (caso de activos de segunda mano, inversiones ya realizadas antes de presentar la solicitud, otros activos no subvencionables, etc.).

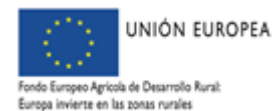

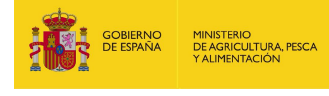

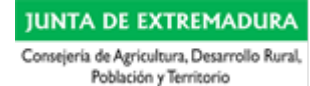

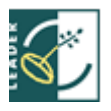

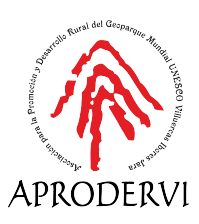

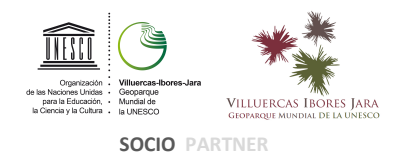

b) Breve descripción de los procesos de obtención de los principales productos o servicios derivados de la nueva inversión comparándose, si procede, con el proceso anterior a la inversión. Para el sector turismo se indicará la clasificación que se obtendrá según la normativa vigente de Turismo (Hotel y categoría, Casa rural, ...).

c) Justificación de la inversión, indicándose brevemente los motivos para afrontarla.

5 –VALORACION ECONOMICA DEL PROYECTO DE INVERSION

En cada uno de los distintos capítulos se podrán incluir:

#### TERRENOS:

Solo será subvencionable la adquisición de terrenos necesarios para la implantación del proyecto de inversión, si está vinculada a inversiones en obra civil e instalaciones

OBRA CIVIL E INSTALACIONES:

Traídas y acometidas de servicios.

Urbanización adecuada a las necesidades del proyecto.

Obra civil e instalaciones.

Adquisición de bienes inmuebles.

#### MAQUINARIA Y EQUIPAMIENTO:

Bienes de equipo en maquinaria de proceso, generadores térmicos, elementos de transporte interno, equipos de medida y control, medios de protección del medio ambiente, mobiliario y enseres, equipos para proceso de información y otros bienes de equipo ligados al proyecto.

#### OTRAS INVERSIONES:

Inmovilizado inmaterial, como compra de patentes, aplicaciones informáticas, licencias de explotación o derechos de traspaso de negocio (hasta un 12% del importe total de los gastos subvencionables).

Honorarios de redacción de proyecto (hasta un máximo del 5% del presupuesto de ejecución material), dirección de obras y coordinación de seguridad y salud (hasta un máximo del 5% del presupuesto de ejecución material), estudios de viabilidad, asesoría jurídica y financiera, gastos notariales y registrales, si están directamente relacionados con la actividad subvencionada y son indispensables para su ejecución. En su conjunto, no podrán superar el 20% del total de gastos subvencionables.

Los gastos de redacción de proyecto, estudios de viabilidad, adquisición de patentes y licencias podrán ser previos a la solicitud de ayuda, siempre que se hayan producido dentro de los seis meses anteriores a la fecha del acta de no inicio. Deberá indicarse si existen trabajos previos o no, y describir en que consisten.

A continuación, debe cumplimentar el cuadro correspondiente a las facturas proforma que se aportan para justificar la moderación de los costes, indicando el nombre de cada proveedor, los precios ofertados y la opción seleccionada, que deberá coincidir con la de menor precio, o justificar suficientemente por qué no se ha elegido la opción más económica.

6 – IMPACTO DEL PROYECTO Y EFECTO DINAMIZADOR SOBRE EL TERRITORIO Y EN EL TEJIDO **SOCIOECONÓMICO** 

Debe indicarse el término municipal en el que se desarrolla el proyecto, o si se desarrolla en más de uno.

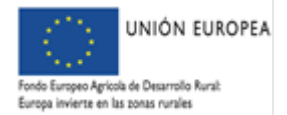

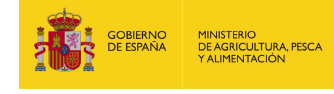

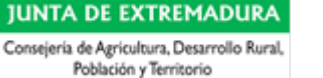

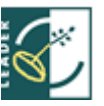

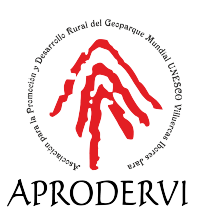

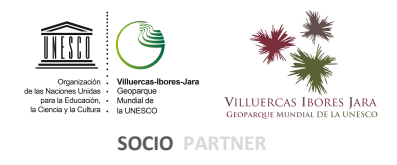

Se deberá informar sobre la elección o no de proveedores de procedencia local o comarcal.

Debe hacerse una ligera descripción sobre cómo puede contribuir el proyecto al desarrollo de la comarca

#### 7 – ASPECTOS VINCULADOS A LA INNOVACIÓN Y OTROS VALORES AÑADIDOS DEL PROYECTO

Se especificará el grado de desarrollo de la actividad en el municipio o en la comarca, en relación con el número de actividades iguales a la del objeto de la ayuda que existan. Deberá indicarse la documentación que se aporta para acreditarlo.

#### 8 – INCIDENCIA EN LA CREACIÓN/MANTENIMIENTO DE EMPLEO

Se cumplimentará este apartado atendiendo a las siguientes reglas:

a) Deberá especificarse toda la información relativa al empleo, existente, así como las previsiones de contratación si las hubiera, correspondiente al global de la empresa. Igualmente, deberán indicarse los perfiles, tipos de contrato, duración, dedicación, de las personas contratadas por cuenta de la empresa y de los trabajadores autónomos y de los socios trabajadores, si los hubiera.

b) Se entenderá por creación de empleo el incremento neto del número de empleados con contrato de carácter indefinido y a jornada completa, socios trabajadores y trabajadores autónomos comparado con el nivel máximo de plantilla indefinida con que contase la empresa en los 12 meses anteriores a la presentación de la solicitud de subvención.

c) Dentro de los trabajadores autónomos se podrán computar: Si se trata de personas físicas, a los propios solicitantes y otras personas que la normativa de la Seguridad Social exija o faculte para estar dentro de este régimen. Si se trata de personas jurídicas, a los representantes, administradores o socios trabajadores de la misma. Si se trata de Comunidades de Bienes, a los socios comuneros.

d) En el caso de que el incremento de empleo se materialice en trabajadores fijos discontinuos, se deberá especificar expresamente la duración de cada uno de los contratos de los trabajadores contratados y si estos contratos son a jornada completa o parcial.

e) Además de lo indicado anteriormente, se deberán aclarar o explicar situaciones especiales que se produzcan; por ejemplo, si la empresa tuviese más de una actividad o más de un centro productivo se deberá diferenciar los trabajadores existentes en cada caso.

#### 9 -- INCIDENCIA EN EL MEDIO AMBIENTE Y/O ADAPTACIÓN AL CAMBIO CLIMÁTICO

Si procede, se indicará como afectará el proyecto de inversión sobre el Medio Ambiente: posibles agresiones que las nuevas inversiones puedan producir en el Medio Ambiente, medidas previstas para evitarlas o limitarlas, etc., durante la ejecución de las inversiones y tras su puesta en marcha, que deban ser valoradas para el cálculo de la ayuda o no. Indicar si la ejecución del proyecto o la actividad posterior se encuentra sometida a alguna normativa específica, Comunicación Ambiental, Autorización Ambiental Unificada, Estudio de Impacto Ambiental, etc. Indicar también si se encuentra en zona ZEPA, LIC, etc.

#### 10 – OTROS PARÁMETROS ESTABLECIDOS POR APRODERVI EN LA CONVOCATORIA

Se debe indicar la relación del proyecto con los objetivos de la Estrategia de Desarrollo Local Participativo 2014- 2020, del Geoparque Mundial Unesco de Villuercas Ibores Jara, que puede ser consultada en nuestra web.

En el supuesto de que la persona o entidad solicitante, pertenezca a alguna asociación, club, cooperativa, u otro colectivo, de dentro del ámbito territorial de APRODERVI, o de fuera de él, deberá indicarse, con una breve descripción del colectivo, y aportando en su caso el documento que lo acredite.

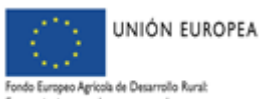

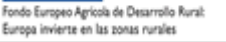

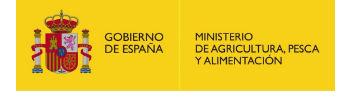

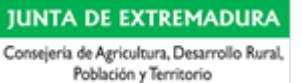

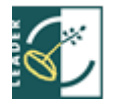

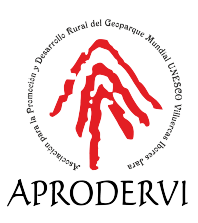

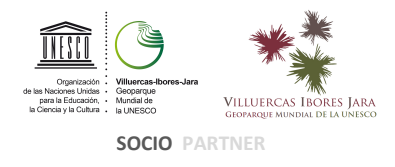

#### 11 – PLAN FINANCIERO

Se cumplimentará este cuadro atendiendo a las siguientes reglas:

La suma de TODOS los apartados (Recursos Propios más Préstamos Subvencionados más Ayudas directas) no podrá superar el 100 %.

En Recursos Propios se indicará el porcentaje del proyecto que el solicitante va a financiar sin ningún tipo de ayuda, este porcentaje nunca será inferior al 25% de la inversión total para la que se solicita la ayuda.

En Subvenciones Directas tendremos en cuenta lo siguiente:

- En la fila de Ayuda LEADER el porcentaje indicado será la subvención que desee percibir el solicitante (como máximo será el 75 % o 50% en función del tipo de acción a la que concurra).

- En las filas que aparecen debajo de Otras Subvenciones Públicas, en su caso, se especificarán de igual modo el tipo de ayuda y el porcentaje de subvención que se haya/n solicitado/concedido.

En Préstamos Subvencionados se indicará un porcentaje que, sumado a los anteriores, dé el 100 % de la inversión total para la que se solicita la ayuda.

En cualquier caso, la empresa deberá manifestar si ha solicitado, o va a solicitar, un crédito subsidiado complementario a la subvención directa.

No podrán ser valorados aquellos aspectos que no se pongan de manifiesto en la presente memoria ni los que no se acrediten o justifiquen convenientemente, mediante la documentación correspondiente.

En caso de duda a la hora de cumplimentar la memoria, se recomienda contactar con el personal técnico de Aprodervi.

www.aprodervi.com

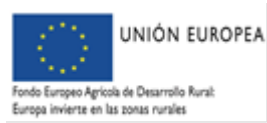

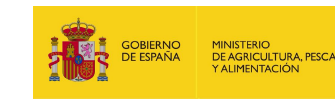

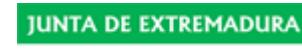

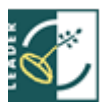